# Reversing with R2

/by pancake 2018 @ Sant Esteve De Les Roures

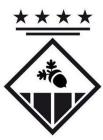

# Reversing with R2

/by pancake 2018 @ <del>Sant Esteve De Les Roures</del> Girona -- OverdriveCon 2018

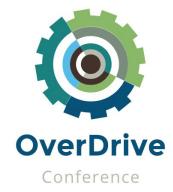

### \$ whoami

pancake aka Sergi Àlvarez

- @trufae on Twitter
- @radare on Github
- Mobile Security Analyst
- At NowSecure

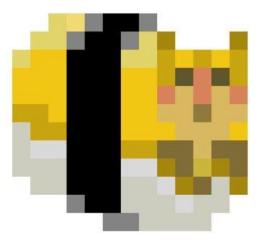

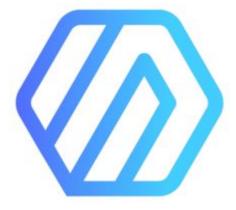

#### wat

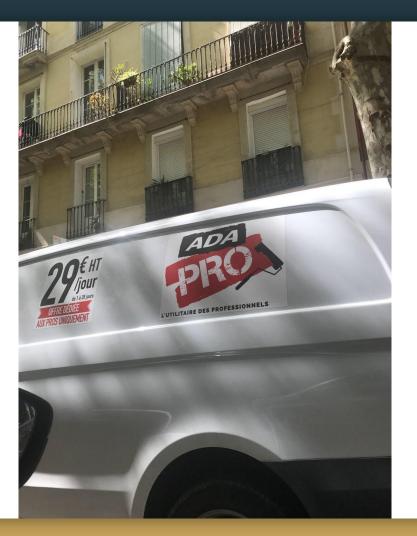

#### \$ man radare2

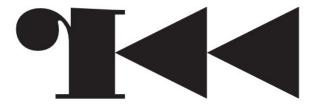

#### \$ whereis r2con

radare

# \$ help

- Self documented
- Tons of talks in youtube
- 2 open-source books
- Several blogposts solving stuff

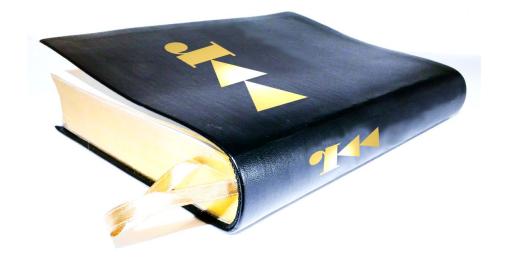

#### \$ what

#### Reverse Engineering Framework

- Forensics
- Reversing
- **Exploiting**
- Cracking
- Analysis
- Emulation

\$ r2 /bin/ls -- Are you a wizard? [0x100001200]> ?E :D [0x100001200]>

### \$ where

Anywhere!

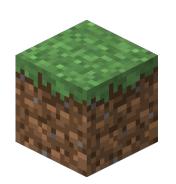

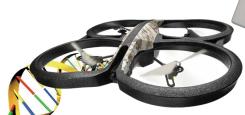

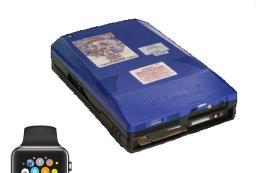

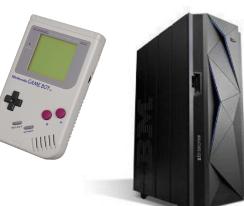

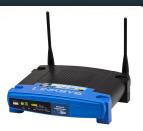

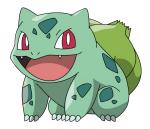

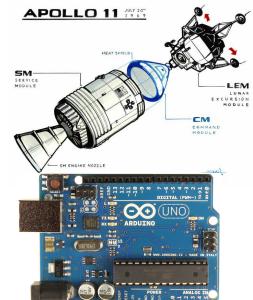

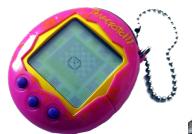

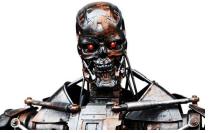

#### \$ startx

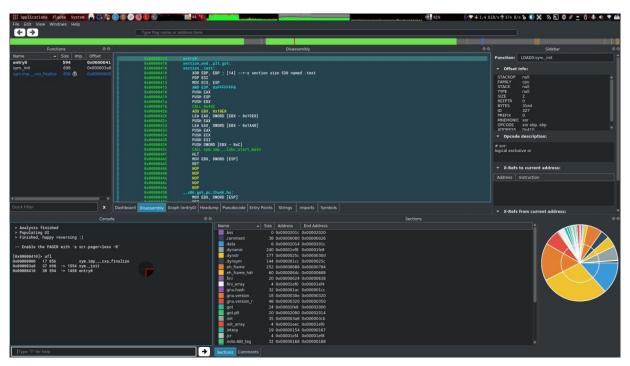

# \$r2pm

Missing something? Just check out the package manager

- Frida
- R2k
- Tox
- Lldb
- Kaitai
- ..

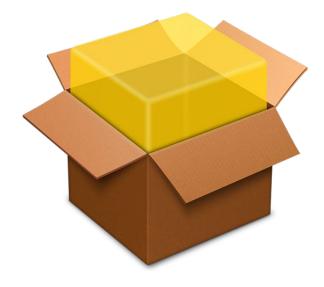

### \$ gcc -undo

- Pdc
- Pdd
- Retdec
- Snowman

Decompiling a crackme

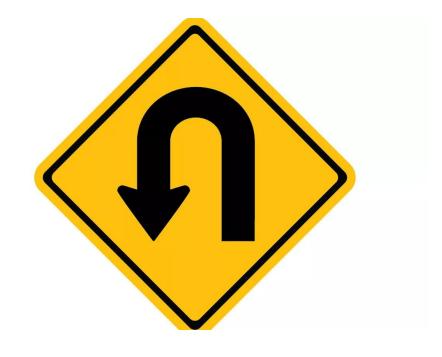

# \$r2pipe

Easiest way to script r2

• Showing how to automate actions in r2

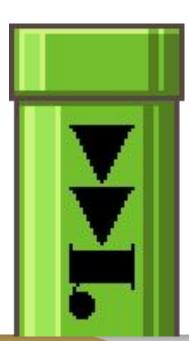

### \$ ESIL

- IL of r2
- Used for emulation
- And other things..

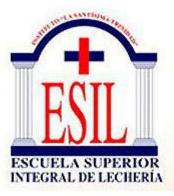

Demo bruteforcing password on arm binary with esil

### \$ r2fix

Demo showing tool crashing and fixing the binary with r2

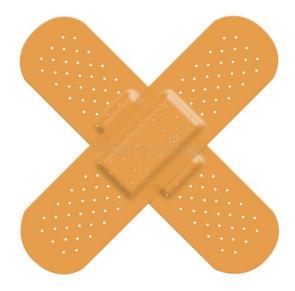

**?TOOL EDITION** 

### \$ gc

Cleaning up trash code is something common when doing RE

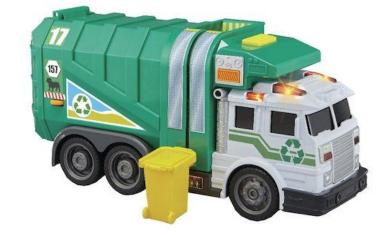

- Demo pdR with finfisher binary
- Reusing work from SkUaTeR

#### \$ r2k

Raising priviledges to a bash process using r2k and volatility

- Dumping vbox ram
- Taking task\_struct pointers from volatility's linux\_pslist
- Finding the struct cred pointer right before the process name
- Filling those 0x3e8 with zeroes

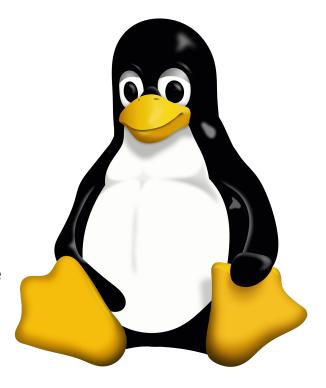

### \$ Questions?

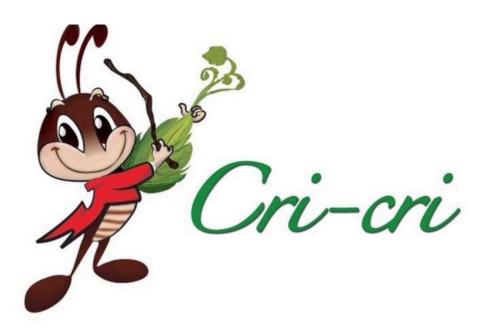

## kthxby

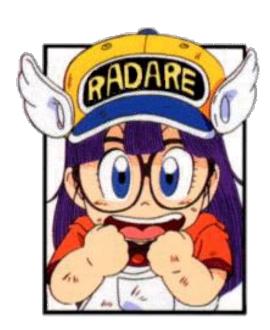